## Download Photoshop Versi Portable Cs6 Custom !LINK!

Optimizing your system to make it run faster will give you the best Adobe Photoshop experience possible. You can improve your system's performance with tips found online, such as by searching for "optimize your Mac", "optimize your PC", "optimize your Windows 7", "optimize your Windows 8" or "optimize your Windows 7" and then clicking on the results. You can use the built-in search function in Windows to locate these tips and tricks. After you have optimized your system, you will get the best experience possible from Adobe Photoshop.

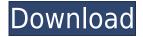

Adobe has brought some feature parity between the Adobe Creative Cloud Creative Suite and Creative Cloud Photography and Video to enable customers to keep up with current trends. Photoshop features great new panoramas, layer presets, and a revolutionary shape feature, all as part of the Creative Cloud. DSLR cameras and the Adobe Lightroom desktop software, Photoshop's former flagship, have proffered a serious business threat to digital photographers for some time. The new software will bring the same performance into Photoshop but with a new, modern user experience that's clearly aimed at photographers. The new Photoshop is innovative, intuitive, and easy to use. Among the numerous upgrades (which are detailed below) are significant changes such as Greyscale Import and Smart Objects. For video, the Adobe Creative Cloud is the premiere portfolio management and online video creation tool. And now the Adobe Creative Cloud Photography & Video (CCPV) software is expanding to support key video features, such as an improved edit timeline and advanced color grading capabilities. This will make it easier for video pros to work on and finish a project. Furthermore, the same intelligent editing tools and plug-ins that are found in the Adobe Photoshop software will be available to video editors. We simplify the entire process of "shipping" early access copies of upcoming software updates. New features and revisions to existing functionality are shipped to early access members ahead of their release on the general public. YouTube video maker, Motion, is among the first titles to benefit from this new method. It gives early adopters the ability to build and test the functionality of a new or revised program before it ships.

## Photoshop CS5 Patch With Serial Key Torrent (Activation Code) {{ Hot! }} 2022

Today I'll be showing you how you can get Photoshop as part of the Lightroom, but I wanted to include Basecamp too. Basecamp and Lightroom are two big distractions for Photoshop, because they both take more time to learn and remember, but pretty much all Photoshop work can be handled in many situations with these two lightroom apps. It is a very comprehensive, powerful and a costly software program that is used for photo retouching, color correction, correction and vector graphic design. It is the second most popular photo editing program, being VUE as the first most popular. It works on Windows, Mac OS X and Linux. Be sure to keep it organized by creating new folders, organizing images into the folders and you can also create albums and keep in mind that graphics and photo editing software is not easy to use. Below are some other reasons to start working on your first Photoshop project. Set up your Lightroom, Basecamp and Photoshop for better workflow, They both have many new features, Snapshots, advanced image editing, custom screen viewers, powerful text and pattern tools, plus many great new tools for selection and masking. Photoshop tools: The image editing tools in Photoshop are of a professional quality, but are easy to use for beginners. The basic tools are: Customize Scenes, Healing, Bleach, Corrections, Selections, Layer Masks, Spot Healing, Filter & Adjustments. Photoshop History: Photoshop lets users save any quantities of work in the History panel to any given file. In the cases of PSD files, it also helps in keeping a backup image of the Photoshop project. The main work you do over time is the work on layers. 933d7f57e6

## Download free Photoshop CS5Activator {{ upDated }} 2023

Photoshop workstations, which are also known as desktop publishing systems, are designed to create and modify digital artwork. They are powerful tools that typically have lots of tools that offer a huge amount of functionality. Over the years, Adobe Photoshop has been the industry standard for digital editing of all types of video and film, as well as print and publishing. The program offers powerful rendering and image editing tools and features that are suitable for use in professional environments. In addition to editing, resizing and cropping, Photoshop provides tools that can be used to clean up scanned images, repair object parts, and remove unwanted objects. Unlike some other image editors, it includes image analysis tools that allow it to be used for web design and photography. Photoshop, which is a powerful graphics, video, and web editing program, works best when used in conjunction with Photoshop, the Adobe suite of artistic and design software. The program can be purchased for a monthly subscription or sold as a one-time purchase. As with most creative software, Photoshop workstations are a popular tool among designers, photographers, and artists. It can be used for almost any task, from simple image editing to video editing and integrating with other aspects of the Adobe Creative Suite. Although the Photoshop workflow and interface was designed fairly well back in the day, it has become increasingly hard to find any real advantages in using Photoshop over other graphic design programs. Its tools are intuitive to use and many of them are based on HTML elements, Illustrator and InDesign controls. If you're looking to change Photoshop's styling, it's a little harder to do.

photoshop cloud shapes free download photoshop csh shapes free download photoshop circle shapes free download photoshop frame custom shapes free download photoshop flowchart shapes free download photoshop frame shapes free download photoshop flourish shapes free download photoshop flower shapes free download photoshop abstract shapes free download photoshop animal shapes free download

Raster effects are a set of functions to promote raster images into vector ones. You can use the raster effects in Photoshop's commands section. The difference between raster and vector is that raster represents the same image in computer memory. It has been compiled from pixels, so you can resize and edit the image many times, and it won't lose any qualities. The Clipping Mask Layers can be created by placing the paths. You can use the paths by simply clicking and dragging the paths while the command is active. You can use these paths later in the future by using this layer. Whenever a new Photoshop version is released, Adobe always makes a lot of changes in the software. The latest version has introduced a lot of new useful features. You can learn more about them here. If you are looking for more, you can see more design related Photoshop tutorials, like this symbol tutorial, or the series of Photoshop typewriter tutorial. Find more tutorials like this on Tuts+! The Adobe Photoshop family consists of Lightroom, Photoshop CS, Photoshop CS2, Photoshop CS3, Photoshop CS4, Photoshop CS5, Photoshop CS6, Photoshop CS7 and Photoshop CS8. The proposed features of the Photoshop family that use the latest native 3D GPU APIs have long since been implemented in the Mulit-Pass APIs. As noted above, the functionality of Photoshop's native 3D APIs is slated to be retired in CC 2015, so the legacy functionality for the various high-end features will be migrated away from Photoshop's native APIs and implemented as a plugin in the future.

It's nice to have options, and Adobe Photoshop has plenty of them. The CS6 update has made the titling tools, its layer selection features, and the enhanced gradient-painting tools even more powerful. You can now layer and erase portions of any raster, vector, or bitmap image. The feature lets you create a mask to hide or show particular shapes from an image. The layer masking is great for creating a sophisticated background for an image, or just selectively erasing some of the unwanted elements from an image. These advancements join Photoshop's existing array of innovative features, including captivating real-time previews and powerful nonlinear editing capabilities. The Adobe Creative Cloud mainstage experience for Photoshop also provides a more streamlined workflow for multiuser, team-based development. Adobe Photoshop Lightroom is a vibrant new app that's designed to help user organize and edit their photos faster and more intuitively. A Family Pack of all Creative Cloud apps is available for \$19.99. "Designing, imaging and sharing creative experiences are dynamic, collaborative processes that require lighting-fast thinking and rapid, intuitive collaboration. For professionals and amateurs, this new environment is a onestop shop for capturing, editing, sharing and organizing their creative works, in a continuous workflow that enables them to effortlessly create, deliver and evolve their work," said Maya Wang, vice president and general manager, Photoshop, Adobe. "Our goal is to enhance users' experience with Photoshop, and our new updates further that experience."

https://techplanet.today/post/dbf-viewer-2000-v5-25-cracked-14-free https://techplanet.today/post/ubs-accounting-system-90-crack-21-exclusive https://techplanet.today/post/comsol-multiphysics-52-free-top-download-17 https://techplanet.today/post/dawn-of-war-2-vitality-crack-only-portable https://techplanet.today/post/modern-warfare-3-unable-to-create-steam-appidtxt

Debop is a photo stabilizer app that allows you to elevate all of your ambient light photos to a professional standard, and at a modest price. You can take pics outside this will no issues as you can take 41 shots with only one click, and this idea and has been supported by the latest phone. The Bokeh helper app for Windows takes into account the aperture to blur the background of your photo, and if you have google like me then you can load a picture in their machine, and keep the distortion to a minimum. Apple doesn't make much of a conscious effort to push its iPad as a consumer photo editor. But in fact, Apple's suite of tools for iPhoto work surprisingly well, and the company has a long since formalized a way to work with images in the iPad app. Use the data in your camera roll for edits and save to the device by tapping the album title and selecting the Touch ID icon, then choosing Save to Photos. For photographers looking to take on their biggest project ever, Project Gigapixel is a unique way to organize and share a massive, high resolution image, potentially tens of gigabytes, in the cloud. You first download the free Imagify. You would then install the whole program onto your hard drive through the software's setup wizard. Next, you would take a photo with your camera and import it into a compatible mobile device or PC. Open up Photoshop on your PC, click a project icon, and determine how much disk space you'd like to devote. The software will then shrink your image into "album tiles" for you. You can—of course—add new tiles at any time. Start and complete projects on your own schedule. To the left of the browser window, the program will let you know how many gigabytes of space left on your hard drive. Back in the browser window, touch the middle of the screen and click Load New Gigapixel Project, choose your file, and from there, your project is ready for editing.

https://dincampinginfo.dk/wp-content/uploads/2022/12/xanpaig.pdf

https://virtudojo.com/wp-content/uploads/2022/12/Photoshop Free Hack Download UPD.pdf

https://www.oligoflowersbeautv.it/hair-brush-photoshop-free-download-link/

https://www.adanazionale.it/wp-content/uploads/2022/12/rennzur.pdf

https://discovery.info/download-brush-photoshop-mist-work/

 $\underline{https://kumarvihaan.in/wp\text{-}content/uploads/2022/12/Download-Photoshop\text{-}EXpress\text{-}CRACK\text{-}Serial\text{-}Nu}\\ mber\text{-}Full\text{-}Torrent\text{-}PCWindows\text{-}x3264\text{-}2022.pdf}$ 

 $\underline{https://www.bawdiwiki.com/wp-content/uploads/2022/12/Adobe\_Photoshop\_2021\_Version\_224\_\underline{With}$ 

Keygen With Keygen MacWin 64 Bits last releAse 20.pdf

https://naturopathworld.com/wp-content/uploads/2022/12/taripay.pdf

https://www.vertono.com/wp-content/uploads/2022/12/feanfea.pdf

Without the need for drivers or plugins, color separation allows you to see your editing changes in realtime as you work on your image. This means that while you work on your photos, you can see your results on the computer screen, and you don't have to keep going back and forth to the original image. With this you can see which edits look good first, and then move on to the colors, add more lights and shadows, and so on. All the changes are immediately visible to you, as opposed to making online color tweaks in a separate tabs. When we need to crop an image, we often draw out the square that we need to remove, crop the image, and then crop the square out of the image. This can take ages and could be tedious with a lot of images. But now in Photoshop, you can draw a box around your image in seconds - simply draw a box, and the magic happens. The bounding box tool will automatically crop the image for you, with no hassle. Mask Basic does a great job for any user who wants to add basic masking to their work. The only downside is that you can't crop images using it. So for those in need of cropping images, Photoshop CC has gained the Crop tool that allows you to crop your images in almost the same way as any other image editing app. But it's really fast, and the results are often stunning. Another cool feature is Content-Aware Fill, which is one of the best new features that we have seen. The feature will look through your pictures and try to find a different image that complements the ones that you are using. It's actually not hard to use this tool, and you can quickly fix your image by shooting a new one. Look for the stars icon when Content-Aware Fill is in the mode.